# Davinci Resolve 17 (macOS) cheat sheet

#### View

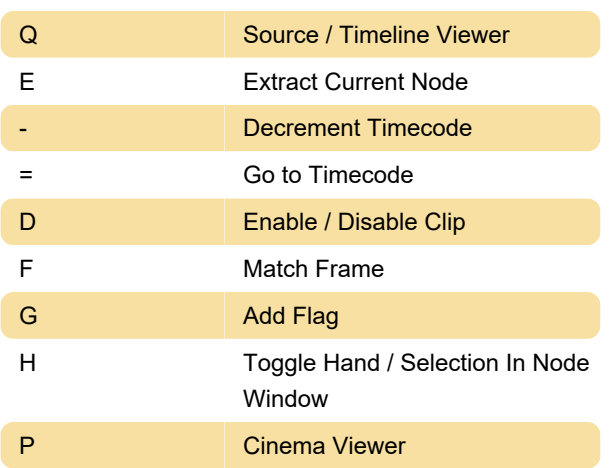

## Playback

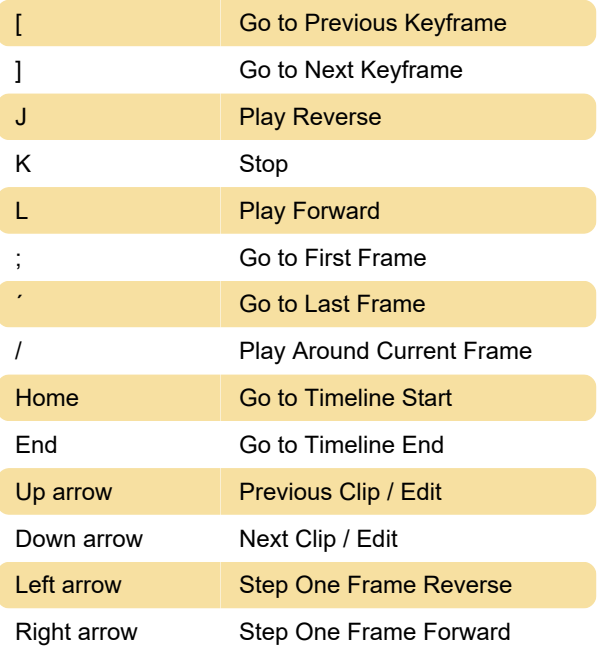

## **Marking**

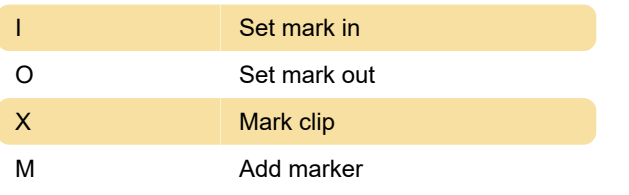

## Edit

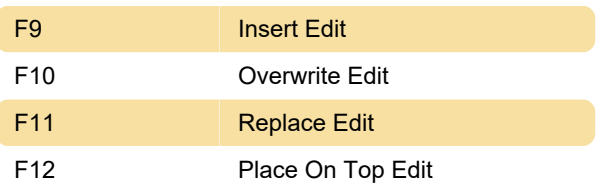

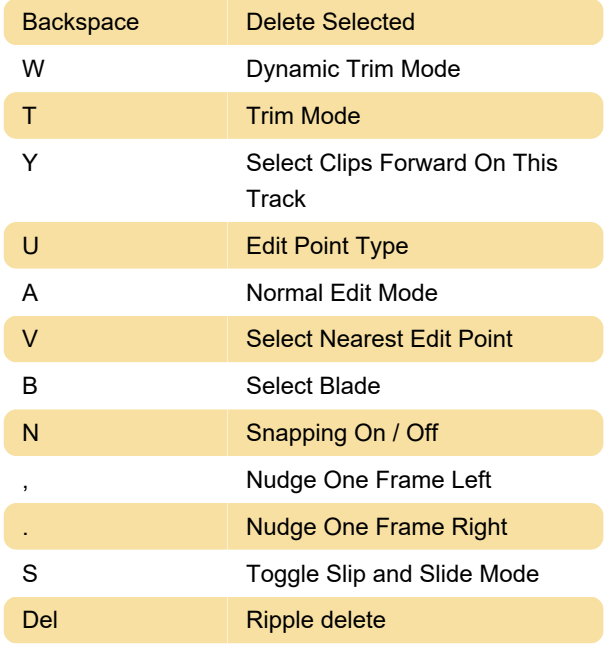

### Comp

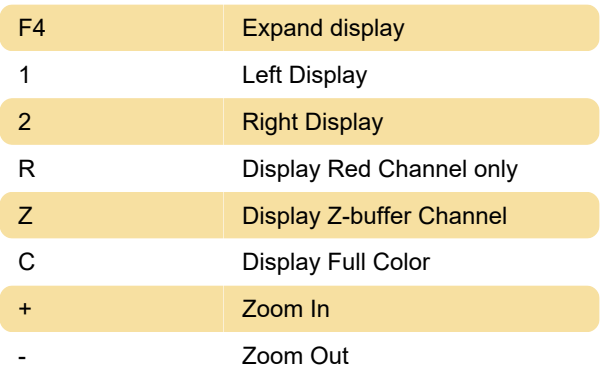

## **General**

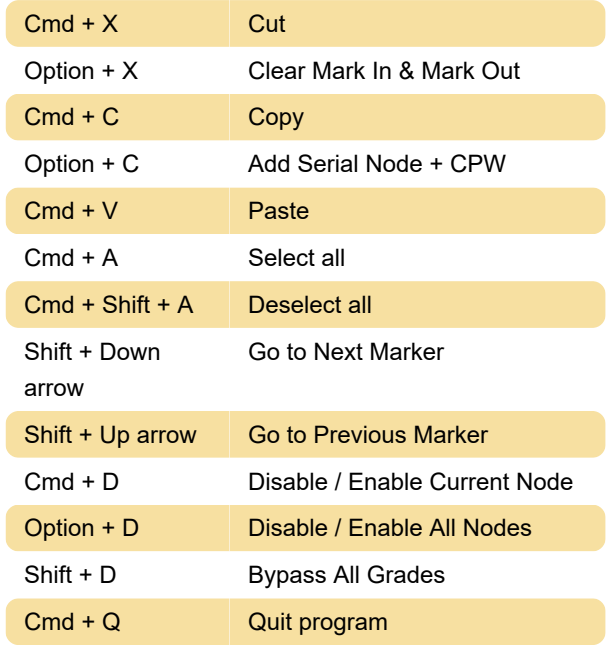

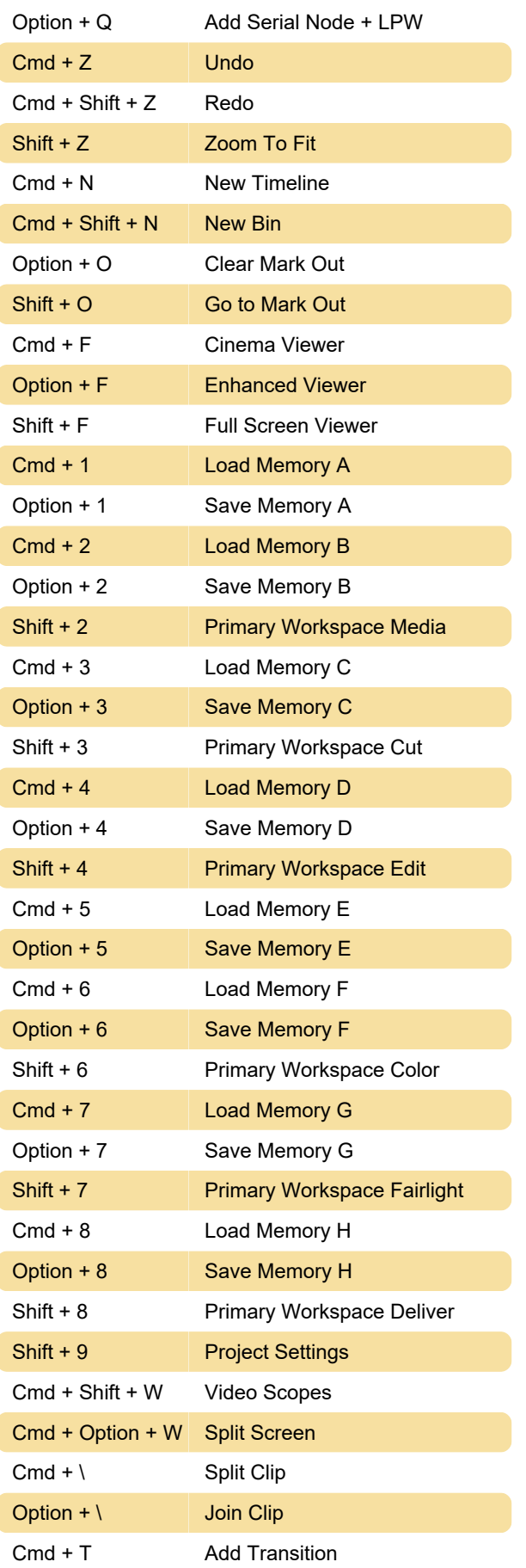

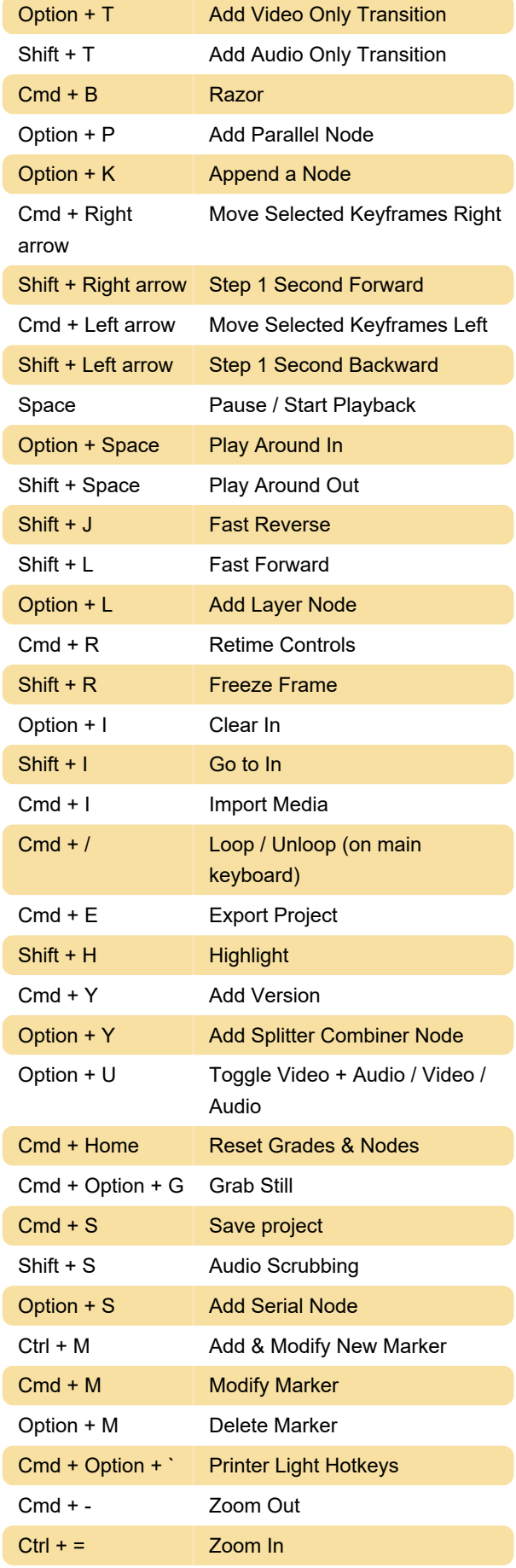

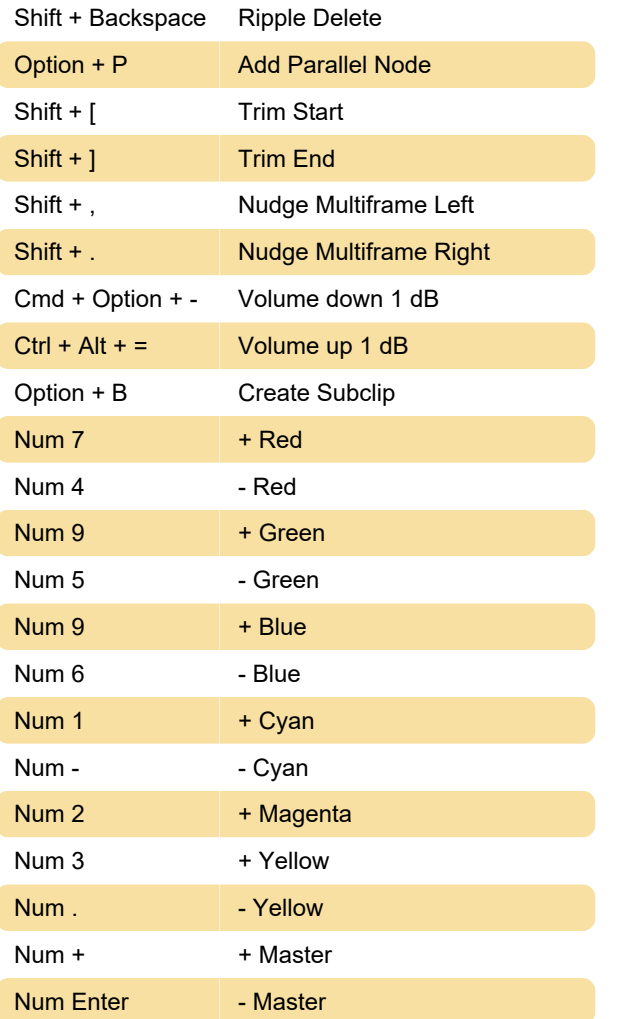

Last modification: 8/7/2022 9:18:30 AM

More information: [defkey.com/davinci-resolve-17](https://defkey.com/davinci-resolve-17-macos-shortcuts) [macos-shortcuts](https://defkey.com/davinci-resolve-17-macos-shortcuts)

[Customize this PDF...](https://defkey.com/davinci-resolve-17-macos-shortcuts?pdfOptions=true)